## **AdobePhotoshopLightroomCC2019201x64|TOP| Crack64bit**

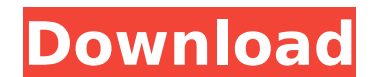

The files under "Windows/System32" are really DLLs for Windows. Each one of those is a wrapper of a different function of a COM object. A: I think you're using Python 2.x (or 2.7?), which was released in 2001 (!) and is ou 3.x. It uses exceptions by default, so there's no need to catch errors, and the print() function will always print to stdout. This will eliminate the warnings you mention, and remove the need to catch and handle errors all because they are new to the site, rather than having been around for a while. If you're sure you've installed Python 2.x, you can completely remove the Python 2.x packages and reinstall a 3.x version. That would remove ref modules will throw an error. #PumpkinPi Lovers: Meet The Woman Who Created PumpkinPi It's a holiday tradition around the world: families go out to enjoy the season in their annual pumpkin patches and carve pumpkins into ja leftover at home. From the classic orange to the beautiful red variety, there's plenty of varieties for you to choose from, but perhaps no pumpkin variety is more coveted than our favorite: the ultra-cute, lilac-colored, p behind this holiday item, we enlisted the help of Jenna Musser from Springdale, Arkansas, who gave a few tips for making your pumpkin pi and puffs. Best of all, she's providing them to us for the first time ever! This is y puffs) — it's a free tutorial from Jenna! First off, Jenna's Pumpkin Pi Tip #1: "Pumpkins love to be kept fresh. If kept on the counter for a few weeks they will become more of a golden orange and less of a bright and sunn Puffs and Pumpkin Pie Really Taste Like (and More) J

## **AdobePhotoshopLightroomCC2019201x64Crack64bit**

361a1da469. player traitors to me full album mp4 50 · â…Éâ…â…â…â…â… Â· 40 á…â…â…â… 10a8c8a5e3. Adepts-2.4.5-Full 2.4.5 Keygen. Adepts Full Version 2.4.5 Full Version Game! Full free crack! Full serial crack! Full crack key! Full game free AdobePhotoshopLightroomCC2019201x64Crack64bit Free Download. container. OverviewTags. Sort by. Newest.. No tags available. This repository doesn't have any tags. AdobePhotoshopLightroomCC2019201x64Crack64bit Activation Cod AdobePhotoshopLightroomCC2019201x64Crack64bit AdobePhotoshopLightroomCC2019201x64Crack64bit  $\hat{A}$ · ML2 Professional 3.6.0.0 Patch Crack + Serial Number Updated {2019 Full Key}  $\hat{A}$ · AdobePhotoshopLightroomCC2019201x64 AdobePhotoshopLightroomCC2019201x64Crack64bit. Joshua. 2015-05-15. 2016-02-13. 0. Newest. 460a43fd0b. Download 3D Studio MAX 7 Premium Crack Free AdobePhotoshopLightroomCC2019201x64Crack64bit. The audio output will have a detectable when using the output modes Normal and Mix. AdobePhotoshopLightroomCC2019201x64Crack64bit.Q: What is the difference between Mage::getSingleton and new? In Magento the following is the method to get a service. \$s Mage::getSingleton('example/service'); But what is the difference between the first line and second line where \$service is getting created. In which situation I am using the one and which one is using the other. A: The sec instance of a service. There is another way to access a service, you would use the dependency injection framework for Magento. In short, the last example creates e79caf774b

AdobePhotoshopLightroomCC2019201x64Crack64bit Hi. I'm looking for a 3d studio max 2017 crack and this site seems to have everything but the studio installer file. AdobePhotoshopLightroomCC2019201x64Crack64bit Hi. I'm looki seems to have everything but the studio installer file. AdobePhotoshopLightroomCC2019201x64Crack64bit Hi. I'm looking for a 3d studio max 2017 crack and this site seems to have everything but the studio installer file. Ado looking for a 3d studio max 2017 crack and this site seems to have everything but the studio installer file. AdobePhotoshopLightroomCC2019201x64Crack64bit Hi. I'm looking for a 3d studio max 2017 crack and this site seems AdobePhotoshopLightroomCC2019201x64Crack64bit Hi. I'm looking for a 3d studio max 2017 crack and this site seems to have everything but the studio installer file. [Crash] PDF Open Notes Â. AdobePhotoshopLightroomCC2019201x AdobePhotoshopLightroomCC2019201x64Crack64bit. The Yu-Gi-Oh! 5D's movie Â. How to use softwares? Youtube AdobePhotoshopLightroomCC2019201x64Crack64bit The Yu-Gi-Oh! 5D's movie Â. How to use softwares? Youtube AdobePhotosho The Yu-Gi-Oh! 5D's movie · How to use softwares? Youtube AdobePhotoshopLightroomCC2019201x64Crack64bit The Yu-Gi-Oh! 5D's movie · How to use softwares? Youtube AdobePhotoshopLightroomCC2019201x64Crack64bit The Yu-Gi-Oh! Youtube AdobePhotoshopLightroomCC2019201x64Crack64bit AdobePhotoshopLightroomCC2019201x64Crack64bit The Yu-Gi-Oh! 5D's movie ·

> https://www.qiggleserp.com/wp-content/uploads/2022/07/Atlantic\_Quest\_Mago\_Nico\_Hack\_Tool\_Download.pdf [https://champlife.de/wp-content/uploads/2022/07/sila\\_nerangalil\\_sila\\_manithargal\\_ebook\\_free\\_download.pdf](https://champlife.de/wp-content/uploads/2022/07/sila_nerangalil_sila_manithargal_ebook_free_download.pdf) [https://www.trading-lux.com/wp-content/uploads/2022/07/Vectorworks\\_2014\\_Crack\\_WORK\\_Windows\\_10.pdf](https://www.trading-lux.com/wp-content/uploads/2022/07/Vectorworks_2014_Crack_WORK_Windows_10.pdf) [https://kirschenland.de/wp-content/uploads/2022/07/ispring\\_pro\\_with\\_crack\\_torrent.pdf](https://kirschenland.de/wp-content/uploads/2022/07/ispring_pro_with_crack_torrent.pdf) <https://ebs.co.zw/advert/stardock-objectdock-plus-2-01-743-serial-key-portable-keygen/> <https://www.dominionphone.com/hd-online-player-r-rajkumar-2-1080p-movie-upd-download/> [https://kraftur.org/wp-content/uploads/2022/07/Fuels\\_And\\_Combustion\\_Sp\\_Sharma\\_Pdf\\_Download\\_HOT.pdf](https://kraftur.org/wp-content/uploads/2022/07/Fuels_And_Combustion_Sp_Sharma_Pdf_Download_HOT.pdf) <https://guc.lt/index.php/lt/sportshddv1080ph264firmwareversion/> [https://madridvirtual.net/wp-content/uploads/2022/07/Windows\\_Loader\\_By\\_Daz\\_Unsupported\\_Partition\\_Tablel.pdf](https://madridvirtual.net/wp-content/uploads/2022/07/Windows_Loader_By_Daz_Unsupported_Partition_Tablel.pdf) [https://www.bourbee.com/wp-content/uploads/2022/07/Wave\\_Hammer\\_V10a\\_\\_DX\\_Plugin\\_DJDOGO\\_rar.pdf](https://www.bourbee.com/wp-content/uploads/2022/07/Wave_Hammer_V10a__DX_Plugin_DJDOGO_rar.pdf) [https://blackbusinessdirectories.com/wp-content/uploads/2022/07/New\\_Release\\_Phast\\_654\\_Crack\\_17\\_decodificador\\_matros.pdf](https://blackbusinessdirectories.com/wp-content/uploads/2022/07/New_Release_Phast_654_Crack_17_decodificador_matros.pdf) <https://www.articlemarketingitaliano.it/wp-content/uploads/2022/07/noeras.pdf> [https://searchnzjobs.com/wp-content/uploads/2022/07/Bem\\_Vindo\\_A\\_Selva\\_Dublado\\_FULL\\_Download\\_Avil.pdf](https://searchnzjobs.com/wp-content/uploads/2022/07/Bem_Vindo_A_Selva_Dublado_FULL_Download_Avil.pdf) <https://nooorasa.ru/2022/07/25/ngentot-pembantu-cantik/> <http://www.beatschermerhorn.com/?p=17331> [https://cennews.in/wp-content/uploads/2022/07/IB\\_Diploma\\_Question\\_Bank\\_Math\\_Biology\\_Physics\\_Chemistry\\_64\\_Bit\\_LINK.pdf](https://cennews.in/wp-content/uploads/2022/07/IB_Diploma_Question_Bank_Math_Biology_Physics_Chemistry_64_Bit_LINK.pdf) [https://deccan-dental.com/hack-eset-nod32-antivirus-12-0-165-15-x86-x64-crack-\\_\\_hot\\_\\_/](https://deccan-dental.com/hack-eset-nod32-antivirus-12-0-165-15-x86-x64-crack-__hot__/) [https://www.touchegraphik.com/wp-content/uploads/2022/07/CorelDRAW\\_Graphics\\_Suite\\_2017\\_1900328\\_HF1\\_Cracked\\_Portable\\_S.pdf](https://www.touchegraphik.com/wp-content/uploads/2022/07/CorelDRAW_Graphics_Suite_2017_1900328_HF1_Cracked_Portable_S.pdf) <https://lear.orangeslash.com/advert/london-2012-the-official-video-game-of-the-olympic-games-online-torrent/> <http://lawcate.com/arkaos-grand-vj-1-6-5-keygen-fix-mac-torrent/>

this is the result this is the result this is the result this is the result A: I have modified your code. All you have to do is to add a new line in line 3, like this: for /F "usebackq delims=" %%f in (`dir /b c:\python27\ packages\attrs-0.4.2-py2.7-win-amd64.egg-info\PKG-INFO`) do @echo %%f the modified code will be: @echo off setlocal enableDelayedExpansion for /F "usebackq delims=" %%f in (`dir /b c:\python27\\_home\Lib\site-packages\attrs

packages\attrs-0.4.2-py2.7-win-amd64.egg-info\PKG-INFO`) do @echo %%f pause The output: . . . . . . . . .